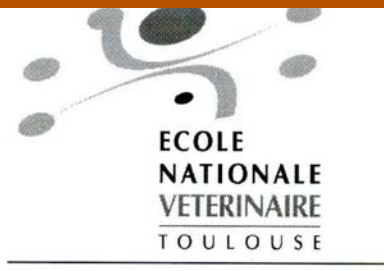

**ANNEE 2004** 

# **CD-ROM TRAITANT DES TECHNIQUES** DE SÉDATION, TRANQUILLISATION ET D'ANESTHÉSIE GÉNÉRALE **CHEZ LES CARNIVORES DOMESTIQUES**

**THESE** pour obtenir le grade de **DOCTEUR VETERINAIRE** 

**DIPLOME D'ETAT** 

présentée et soutenue publiquement en 2004 devant l'Université Paul-Sabatier de Toulouse

par

**Céline ESTRADE** 

Née, le 5 septembre 1979 à LE LILAS (Seine-St-Denis)

Directeur de thèse : Monsieur le Docteur Patrick VERWAERDE

### **JURY**

PRESIDENT: **M. Christian VIRENOUE** 

Professeur à l'Université Paul-Sabatier de TOULOUSE

ASSESSEUR: **M. Patrick VERWAERDE** Mme Patricia COLLARD-MEYNAUD

Maître de Conférences à l'Ecole Nationale Vétérinaire de TOULOUSE Maître de Conférences à l'Ecole Nationale Vétérinaire de TOULOUSE

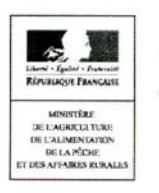

### MINISTERE DE L'AGRICULTURE ET DE LA PECHE ECOLE NATIONALE VETERINAIRE DE TOULOUSE

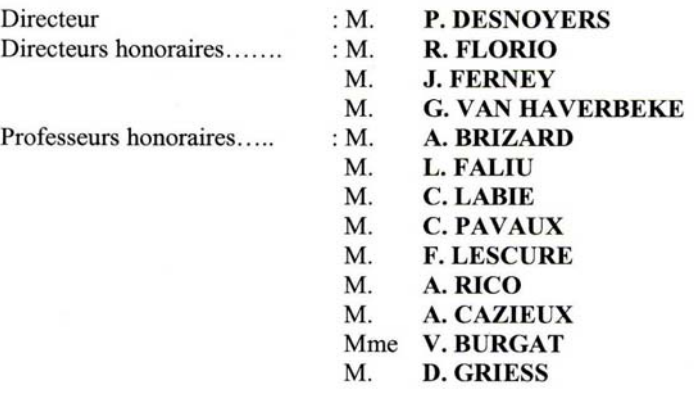

### PROFESSEURS CLASSE EXCEPTIONNELLE

- $M_{\odot}$ **CABANIE Paul**, Histologie, Anatomie pathologique
- M. **CHANTAL Jean, Pathologie infectieuse**
- M. **DARRE Roland, Productions animales**
- M. **DORCHIES Philippe, Parasitologie et Maladies Parasitaires**
- M **GUELFI Jean-François, Pathologie médicale des Equidés et Carnivores**
- M. **TOUTAIN Pierre-Louis, Physiologie et Thérapeutique**

### PROFESSEURS 1ère CLASSE

- M. **AUTEFAGE André, Pathologie chirurgicale**
- **BODIN ROZAT DE MANDRES NEGRE Guy, Pathologie générale, Microbiologie, Immunologie** M.
- M. **BRAUN Jean-Pierre, Physique et Chimie biologiques et médicales**
- M. **DELVERDIER Maxence, Histologie, Anatomie pathologique**
- M. **EECKHOUTTE Michel, Hygiène et Industrie des Denrées Alimentaires d'Origine Animale**
- M. EUZEBY Jean, Pathologie générale, Microbiologie, Immunologie
- FRANC Michel, Parasitologie et Maladies Parasitaires M.
- MARTINEAU Guy, Pathologie médicale du Bétail et des Animaux de basse-cour M.
- MILON Alain, Pathologie générale, Microbiologie, Immunologie M.
- **PETIT Claude, Pharmacie et Toxicologie** M.
- **REGNIER Alain, Physiopathologie oculaire**  $M<sub>1</sub>$
- M. **SAUTET Jean, Anatomie**
- $M_{\cdot}$ SCHELCHER François, Pathologie médicale du Bétail et des Animaux de basse-cour

### PROFESSEURS 2<sup>e</sup> CLASSE

- Mme BENARD Geneviève, Hygiène et Industrie des Denrées Alimentaires d'Origine Animale
- **BERTHELOT Xavier, Pathologie de la Reproduction**  $M_{\cdot}$
- $M_{\cdot}$ **CORPET Denis,** Science de l'Aliment et Technologies dans les industries agro-alimentaires
- **DUCOS DE LAHITTE Jacques, Parasitologie et Maladies parasitaires** M.
- **ENJALBERT Francis, Alimentation** M.
- **GUERRE Philippe, Pharmacie et Toxicologie** M.
- Mme KOLF-CLAUW Martine, Pharmacie -Toxicologie
- LEFEBVRE Hervé, Physiologie et Thérapeutique M.
- M. **LIGNEREUX Yves, Anatomie**
- M. **PICAVET Dominique, Pathologie infectieuse**

PROFESSEUR ASSOCIE

M. **HENROTEAUX Marc**, Médecine des carnivores

#### **INGENIEUR DE RECHERCHES**

M. **TAMZALI Youssef, Clinique équine** 

#### PROFESSEURS CERTIFIES DE L'ENSEIGNEMENT AGRICOLE

- Mme MICHAUD Francoise, Professeur d'Anglais
- **SEVERAC Benoît**, Professeur d'Anglais M

### MAITRE DE CONFERENCES HORS CLASSE

M. JOUGLAR Jean-Yves, Pathologie médicale du Bétail et des Animaux de basse-cour

### MAITRE DE CONFERENCES CLASSE NORMALE

- M. **ASIMUS Erik, Pathologie chirurgicale**
- M. **BAILLY Jean-Denis, Hygiène et Industrie des Denrées Alimentaires d'Origine Animale**
- M. **BERGONIER Dominique, Pathologie de la Reproduction**
- **BERTAGNOLI Stéphane, Pathologie infectieuse** M.
- Mme **BOUCRAUT-BARALON Corine, Pathologie infectieuse**
- Mlle **BOULLIER Séverine, Immunologie générale et médicale**
- Mme **BOURGES-ABELLA Nathalie, Histologie, Anatomie pathologique**
- M. **BOUSQUET-MELOU Alain, Physiologie et Thérapeutique**
- **BRET-BENNIS Lydie, Physique et Chimie biologiques et médicales** Mme
- **BRUGERE Hubert, Hygiène et Industrie des Denrées Alimentaires d'Origine Animale** M.
- Mlle **CADIERGUES Christelle**, Dermatologie
- **CAMUS-BOUCLAINVILLE Christelle, Biologie cellulaire et moléculaire** Mme
- COLLARD-MEYNAUD Patricia, Pathologie chirurgicale Mme
- M. **CONCORDET Didier, Mathématiques, Statistiques, Modélisation**
- Mlle **DIQUELOU Armelle, Pathologie médicale des Equidés et des Carnivores**
- M. **DUCOS Alain**, Zootechnie
- M. **DOSSIN Olivier, Pathologie médicale des Equidés et des Carnivores**
- M. FOUCRAS Gilles, Pathologie du bétail
- GAYRARD-TROY Véronique, Physiologie de la Reproduction, Endocrinologie Mme
- **GUERIN Jean-Luc, Productions animales** M.
- **HAGEN-PICARD Nicole, Pathologie de la Reproduction** Mme
- **JACQUIET Philippe, Parasitologie et Maladies Parasitaires**  $M_{\cdot}$
- M. **JAEG Jean-Philippe, Pharmacie et Toxicologie**
- M. LYAZRHI Faouzi, Statistiques biologiques et Mathématiques
- M. **MARENDA Marc, Pathologie de la reproduction**
- M. **MATHON Didier.** Pathologie chirurgicale
- Mme MESSUD-PETIT Frédérique, Pathologie infectieuse
- M. **MEYER Gilles**, Pathologie des ruminants
- **MONNEREAU Laurent**, Anatomie, Embryologie M.
- Mme **PRIYMENKO Nathalie, Alimentation**
- Mme RAYMOND-LETRON Isabelle, Anatomie pathologique
- M. **SANS Pierre, Productions animales**
- Mlle TRUMEL Catherine, Pathologie médicale des Equidés et Carnivores
- $M<sub>1</sub>$ VALARCHER Jean-François, Pathologie médicale du Bétail et des Animaux de basse-cour
- M. **VERWAERDE Patrick, Anesthésie, Réanimation**

#### MAITRES DE CONFERENCES CONTRACTUELS

- **DESMAIZIERES Louis-Marie, Clinique équine** M.
- M. LEON Olivier, Elevage et santé en productions avicoles et porcines

#### MAITRE DE CONFERENCES ASSOCIE

M. **REYNOLDS Brice, Pathologie chirurgicale** 

#### ASSISTANTS D'ENSEIGNEMENT ET DE RECHERCHE CONTRACTUELS

- M. **CORBIERE Fabien, Pathologie des ruminants**
- Mme **MEYNADIER-TROEGELER Annabelle, Alimentation**
- MOGICATO Giovanni, Anatomie, Imagerie médicale M.
- Mlle PALIERNE Sophie, Chirurgie des animaux de compagnie

## **REMERCIEMENTS**

A Monsieur le Professeur Christian VIRENQUE,

Professeur des Universités Praticien hospitalier *Anesthésiologie*  Qui nous fait l'honneur de présider notre jury de thèse. Hommages respectueux.

### A Monsieur le Docteur Patrick Verwaerde,

Maître de conférences de l'Ecole Nationale Vétérinaire de Toulouse,

*Anesthésie - Réanimation*

Sans qui cette thèse n'aurait jamais existé.

Toute notre considération.

### A. Madame le Docteur Patricia COLLARD-MEYNAUD,

Maître de Conférences de l'Ecole Nationale Vétérinaire de Toulouse, *Pathologie chirurgicale*  Qui nous fait l'honneur d'accepter de faire partie du jury.

Sincères remerciements.

A Xavier,

Pour son amour, son soutien et sa patience au quotidien.

### A ma mère,

Pour son affection, son écoute et sa motivation sans faille.

A mon père et Annie,

Pour leur affection et leur éternel entrain.

A mes frères, Fabien, Aurélien et Lucas, et toute ma famille, Pour tout le bonheur qu'ils m'apportent.

A tous mes amis,

Pour tous les moments de joie et de rire partagés.

### Aux Drs Pages et Fabries,

Pour avoir aimablement mis leur clinique à ma disposition.

A toute l'équipe de la clinique la Croix du Sud,

Pour leur enthousiasme et leur participation aux vidéos.

Un grand merci à tous.

# **SOMMAIRE**

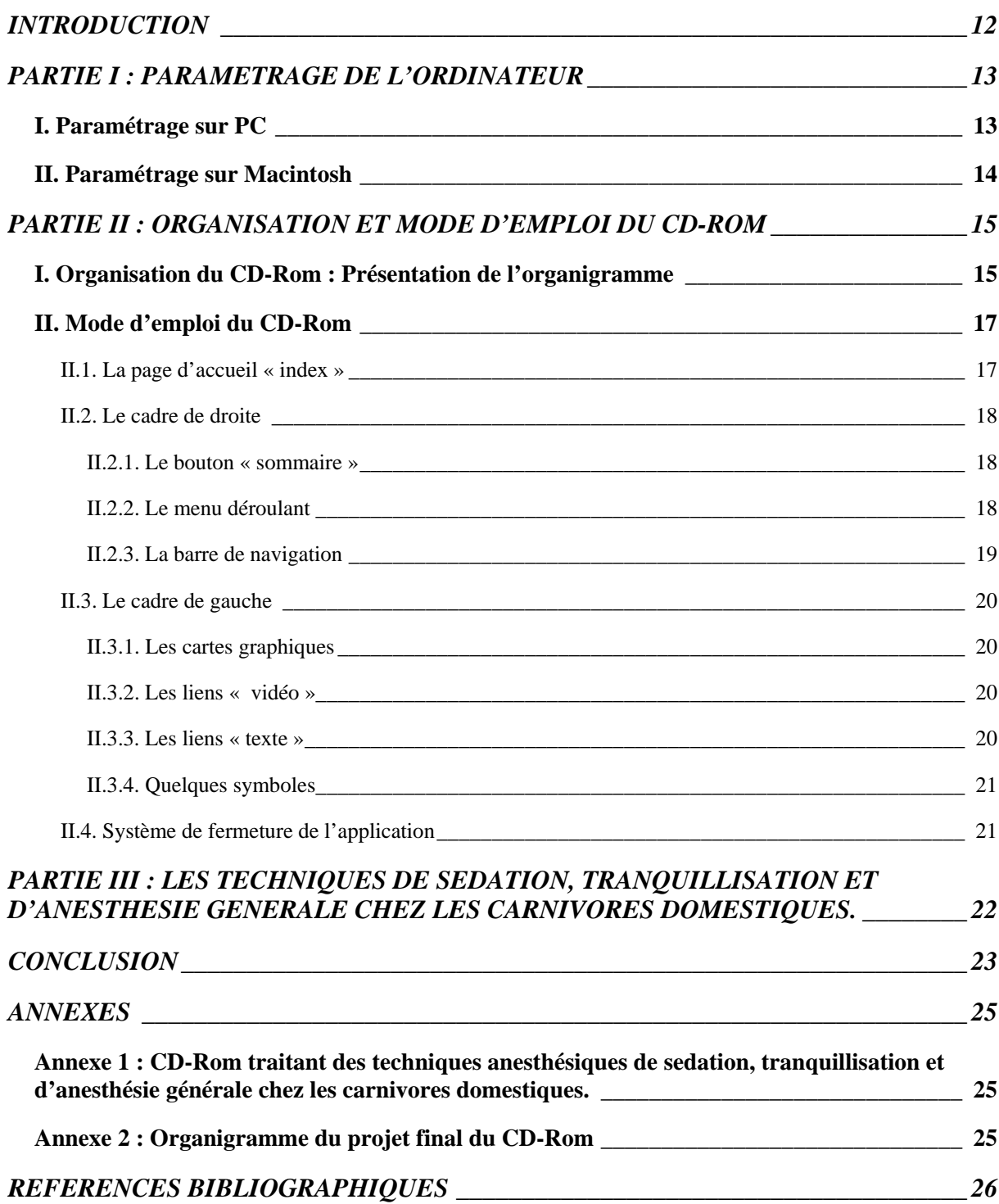

## **TABLE DES ILLUSTRATIONS**

### *DU DOCUMENT ECRIT \_\_\_\_\_\_\_\_\_\_\_\_\_\_\_\_\_\_\_\_\_\_\_\_\_\_\_\_\_\_\_\_\_\_\_\_\_\_\_\_\_\_\_\_\_\_\_\_\_\_\_\_\_*

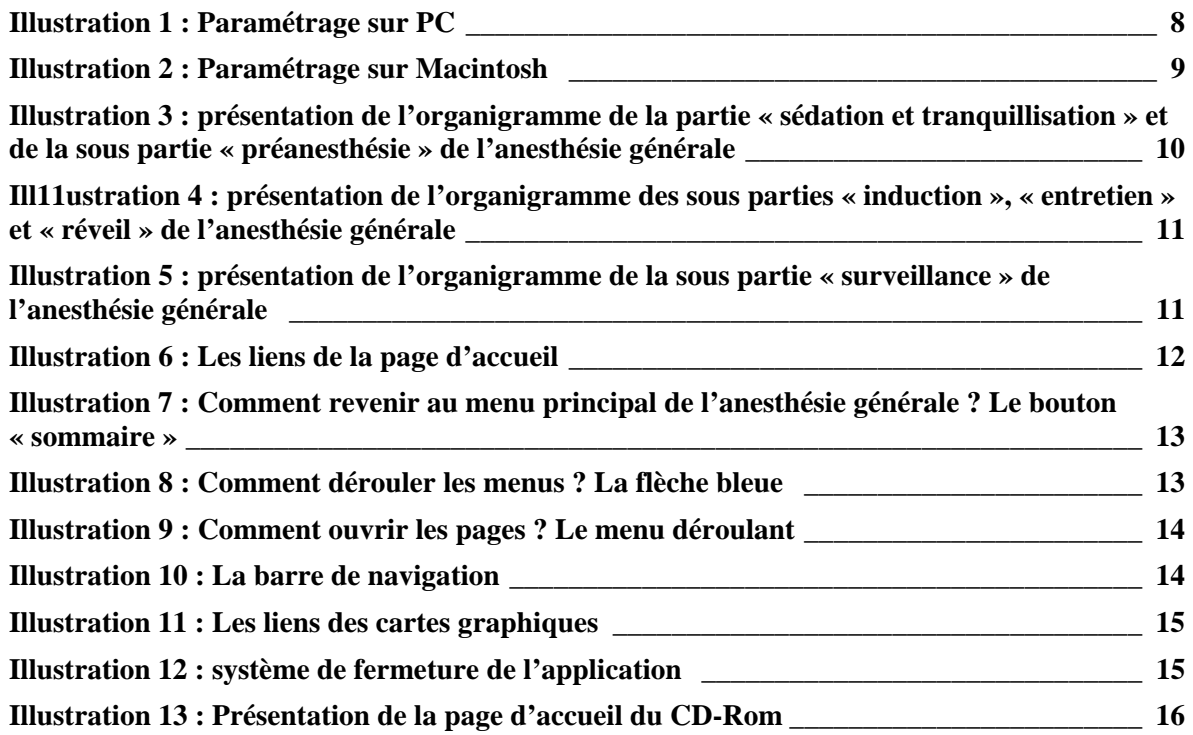

### *DU CD-ROM \_\_\_\_\_\_\_\_\_\_\_\_\_\_\_\_\_\_\_\_\_\_\_\_\_\_\_\_\_\_\_\_\_\_\_\_\_\_\_\_\_\_\_\_\_\_\_\_\_\_\_\_\_\_\_\_\_\_\_\_\_\_\_*

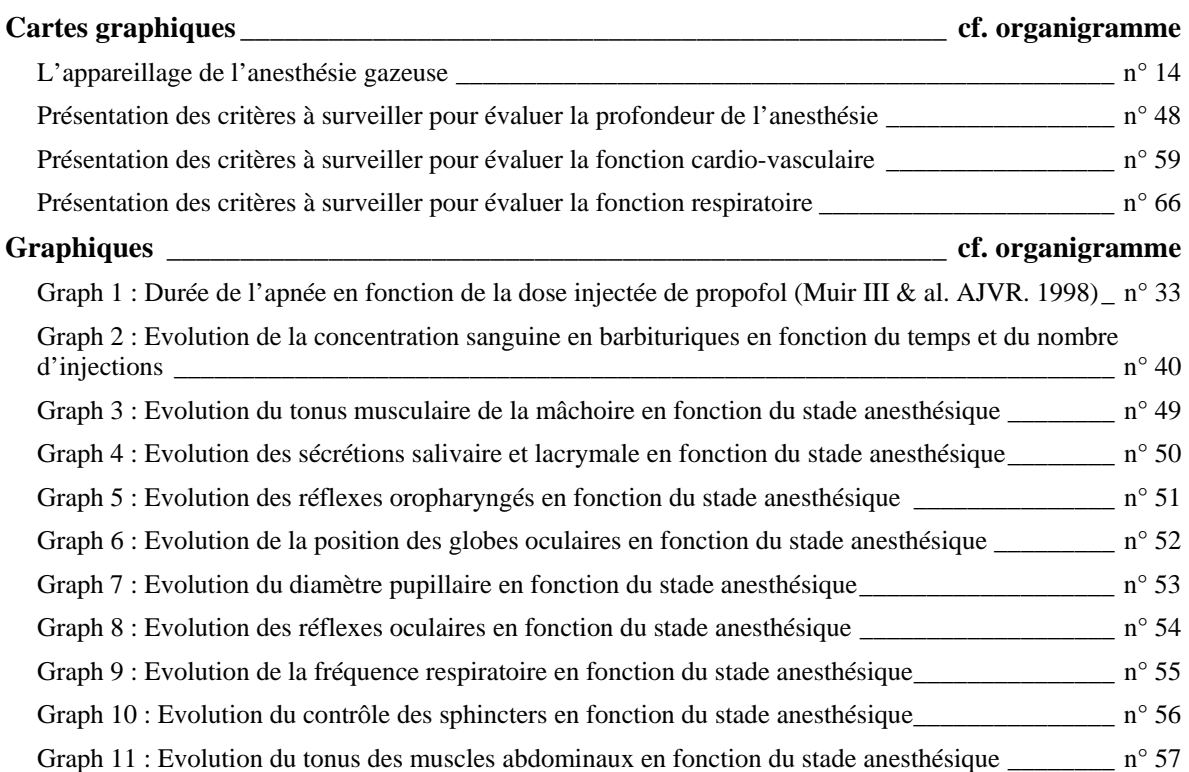

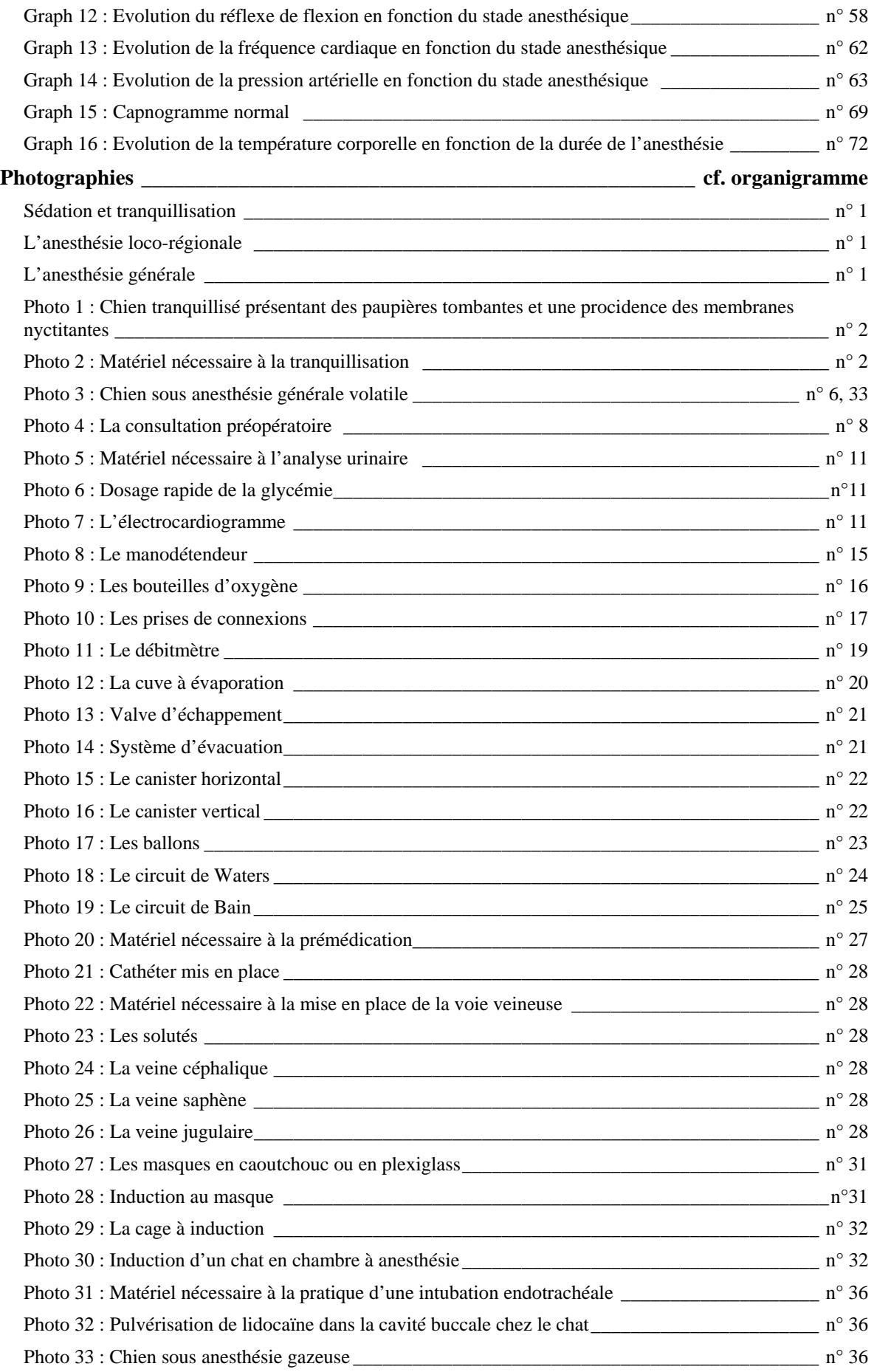

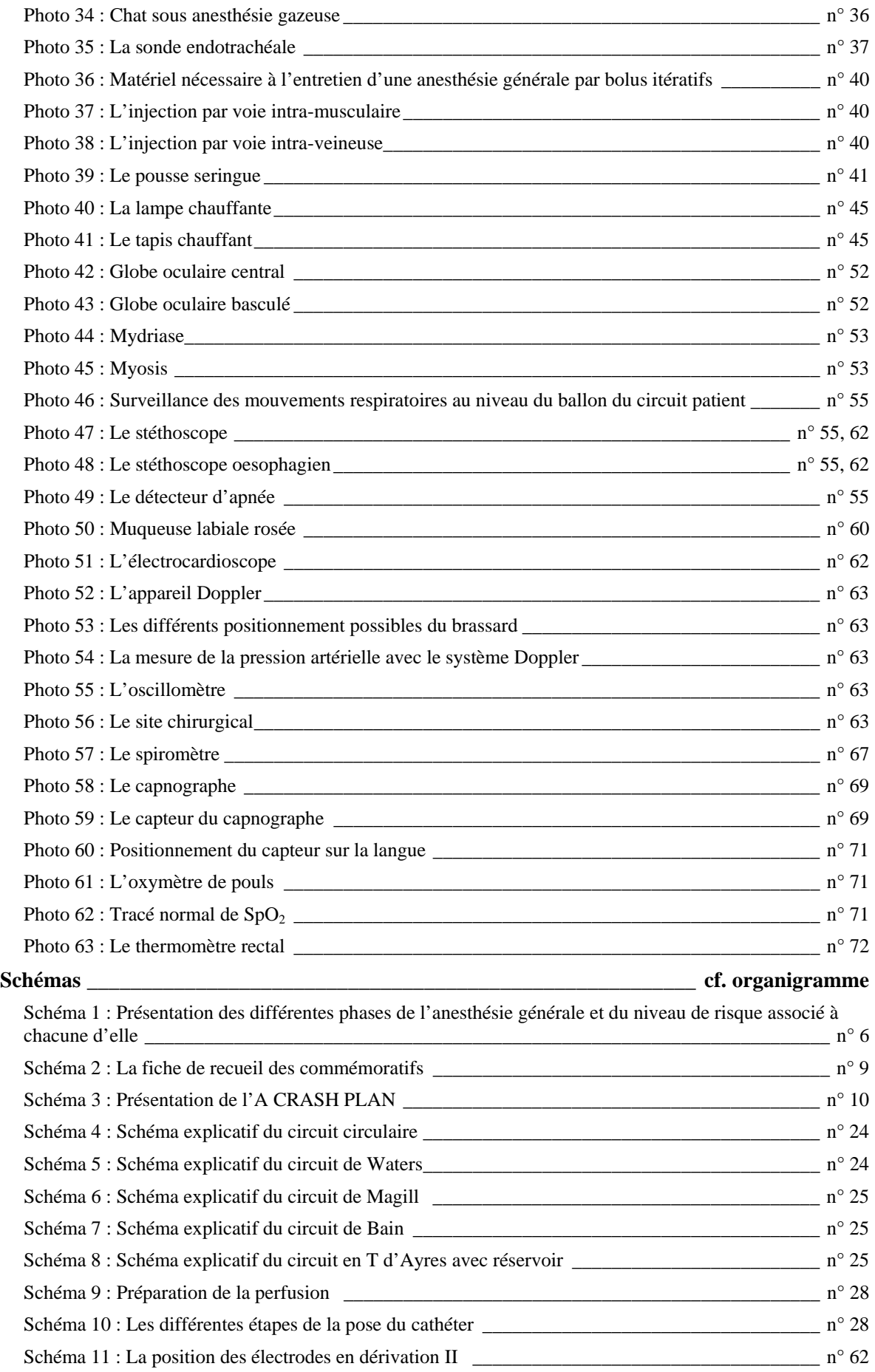

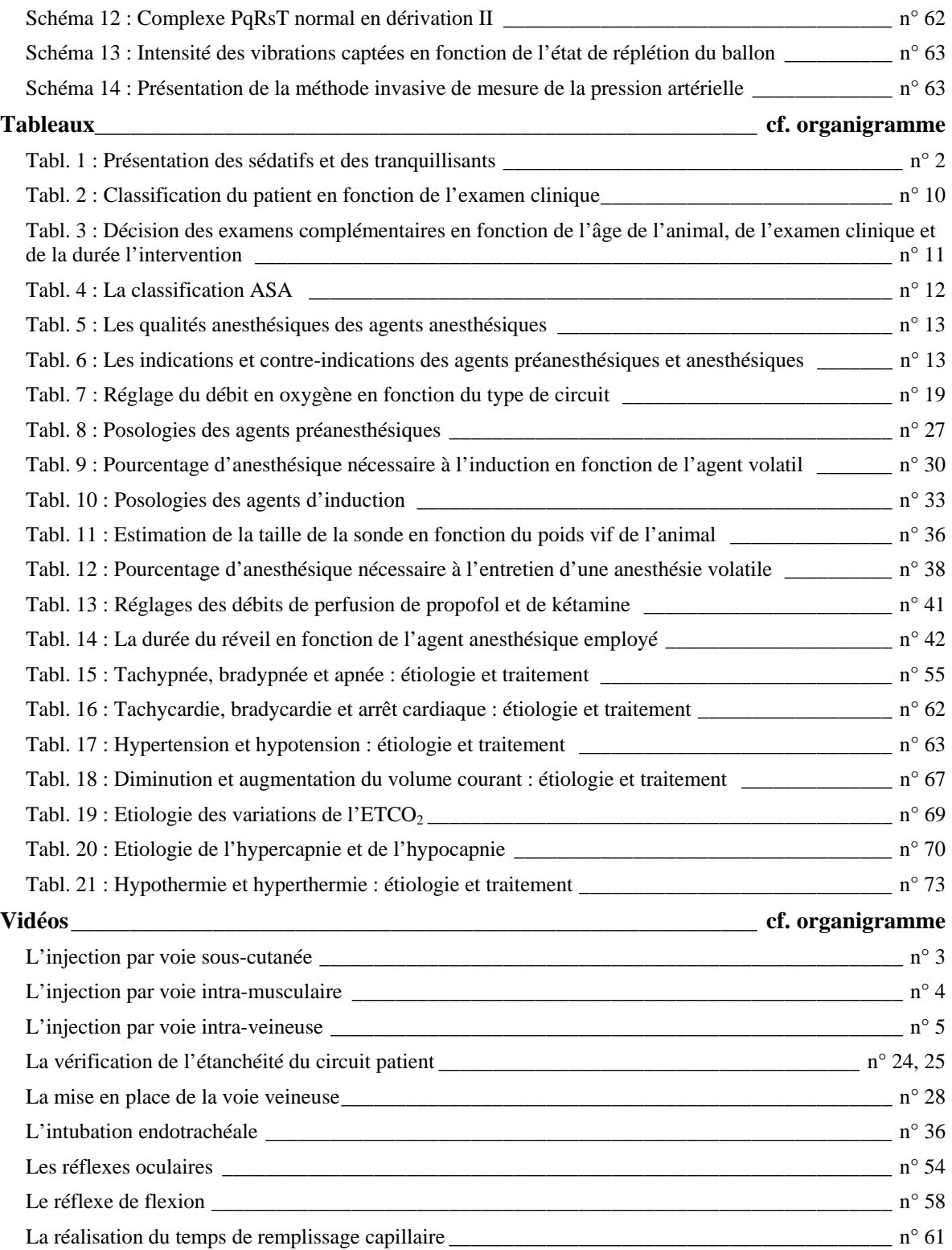

### **INTRODUCTION**

<span id="page-10-0"></span>A l'heure actuelle, l'anesthésiologie est un secteur en pleine expansion dans le monde des vétérinaires. Toutefois, elle reste encore assez méconnue et n'est donc pas exploitée à son maximum. En effet, de nombreuses avancées ont été réalisées ces dernières années sans qu'en pratique les habitudes ne soient véritablement modifiées. Il existe ainsi des techniques simples d'anesthésie ou de surveillance non utilisées. Cette thèse a donc pour but de faire découvrir et de se familiariser avec toutes les techniques existantes en terme de sédation, de tranquillisation, d'anesthésie générale mais aussi de surveillance anesthésique. Elle est également intéressante pour tout étudiant vétérinaire désireux d'apprendre et de se former aux diverses méthodes utilisées en anesthésie des carnivores domestiques.

C'est dans cet état d'esprit qu'est venu l'idée de créer un CD-Rom, plutôt qu'un document écrit. Ce CD-Rom constitue un manuel pratique des techniques anesthésiques chez les carnivores domestiques. Il est un support interactif et visuel assurant une meilleure assimilation des données.

Le format Web qui a été employé pour créer ce CD-Rom est intéressant car de nos jours, nombreux sont ceux qui ont l'habitude de naviguer sur internet. Cela en fait un document accessible à tous et simple d'emploi. Son fonctionnement est facilement assimilé.

Le document écrit accompagnant le CD-Rom a pour but de le présenter. La première partie consiste à paramétrer l'ordinateur de façon à pouvoir lire correctement les données. Ensuite, son organisation est exposée à l'aide d'un organigramme qui peut s'avérer utile pour se repérer ou pour se diriger directement vers la page souhaitée. Enfin, son mode d'emploi passe par la connaissance des liens qui assure la transition d'une page à l'autre.

# <span id="page-11-0"></span>**PARTIE I : PARAMETRAGE DE L'ORDINATEUR**

Ce paramétrage préalable de l'ordinateur est nécessaire pour une lecture optimale du CD-Rom. Il faut simplement régler les paramètres d'affichage du moniteur. Voici quelques notes explicatives pour mener à bien ces réglages sur PC et sur Macintosh.

### *I. PARAMETRAGE SUR PC*

Tout d'abord aller dans le menu « démarrer », puis sur « paramètres » et enfin cliquer sur panneau de configuration. La fenêtre « panneau de configuration » s'ouvre. Doublecliquer sur l'icône « affichage » (sur l'illustration, dans le cadre noir). La fenêtre « propriété de l'affichage » s'ouvre. Dans cette fenêtre, cliquer sur l'onglet « paramètres ». Dans le cadre « zone écran », déplacer le curseur de façon à obtenir la mention « 1024 par 768 pixels ». Cliquer sur appliquer.

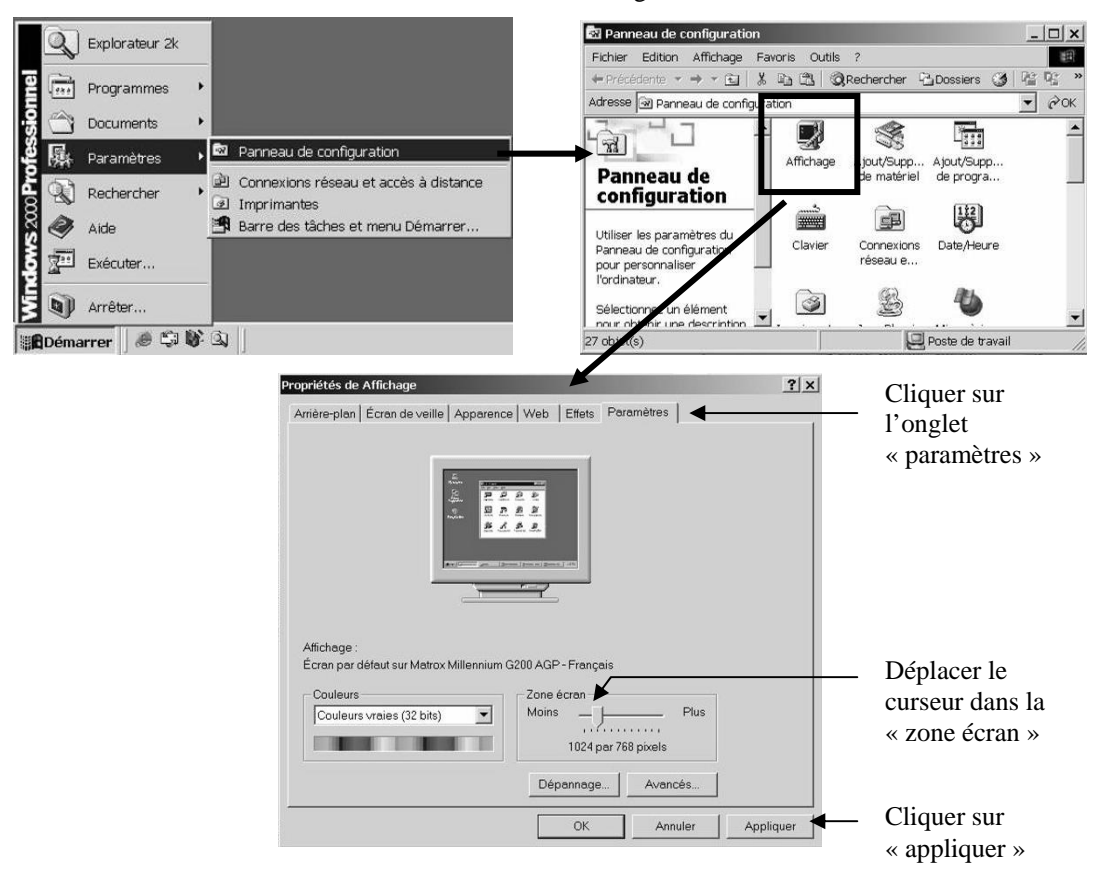

**Illustration 1 :** Paramétrage sur PC.

<span id="page-12-0"></span>Une nouvelle fenêtre indiquant que Windows va mettre en place les nouveaux paramètres, apparaît. Cliquer sur « OK ». L'écran devient noir le temps que l'ordinateur mette en place ce nouveau paramètre. Puis une nouvelle fenêtre s'ouvre demandant si ce nouveau paramètre doit être conservé. Cliquer sur « oui ».

Enfin, redimensionner le poste de travail par rapport au moniteur (c'est-à-dire à l'écran de l'ordinateur). Le CD-Rom peut maintenant être lu correctement..

### *II. PARAMETRAGE SUR MACINTOSH*

Commencer par cliquer sur l'icône « Apple » en haut en gauche, puis placer le curseur de la souris sur « tableaux de bord » ; enfin cliquer sur « moniteurs et son ». La fenêtre moniteur s'ouvre. Dans le cadre « Résolutions », sélectionner « 1024 x 768, 75 Hz et cliquer dessus. L'écran devient noir le temps que l'ordinateur règle ce nouveau paramètre. Le CD-Rom peut maintenant être lu.

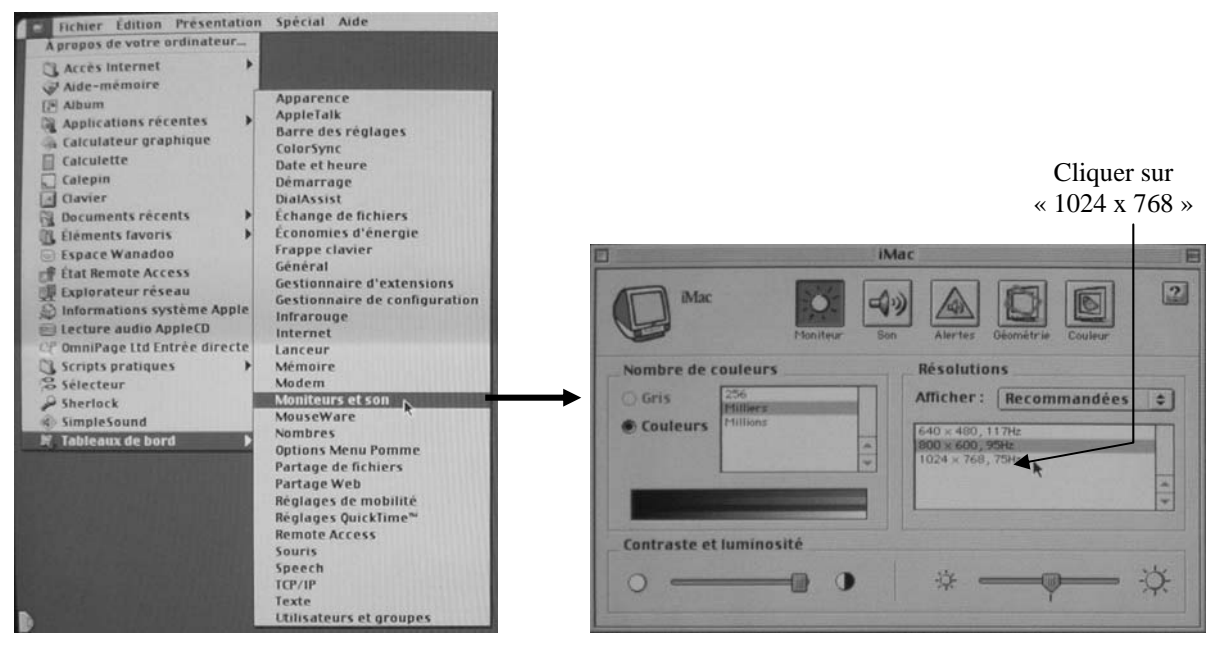

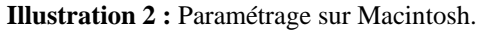

# <span id="page-13-0"></span>**PARTIE II : ORGANISATION ET MODE D'EMPLOI DU CD-ROM**

Le CD-Rom a été créé en format web (extension .html). Aucune installation sur l'ordinateur n'est donc nécessaire à sa visualisation

### *I. ORGANISATION DU CD-ROM : PRESENTATION DE L'ORGANIGRAMME*

Le CD-Rom se décompose en deux grandes parties : la sédation / la tranquillisation et l'anesthésie générale. Ces deux parties correspondent au niveau zéro. Chaque partie possède des chapitres (Niveau 1) et des sous-chapitres (Niveaux 2, 3, 4).

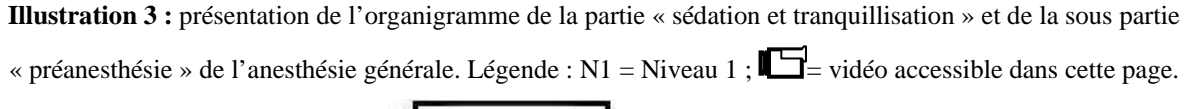

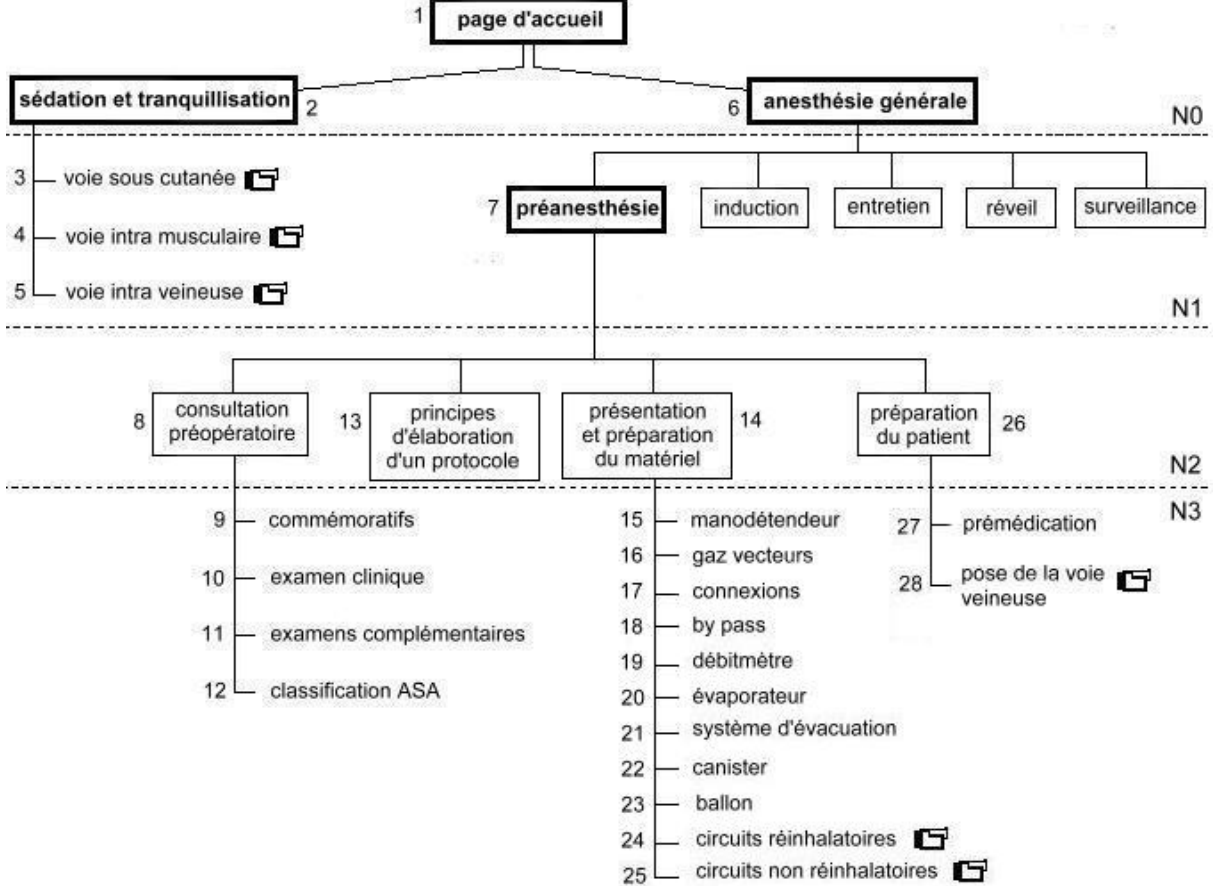

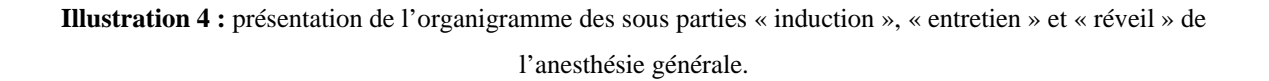

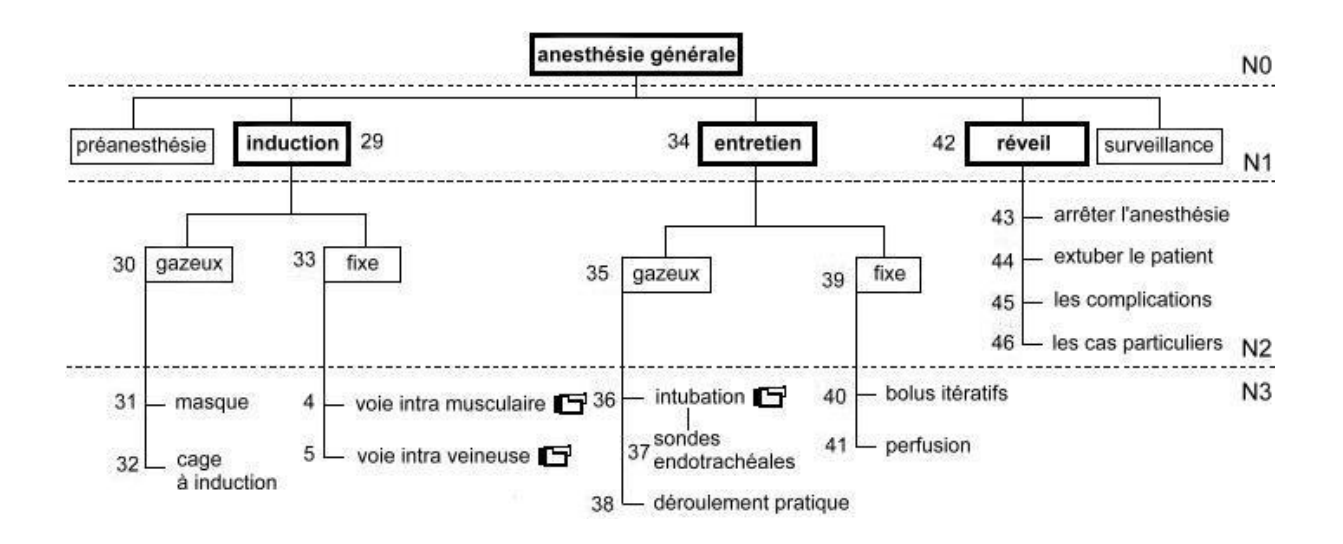

**Illustration 5 :** présentation de l'organigramme de la sous partie « surveillance » de l'anesthésie générale.

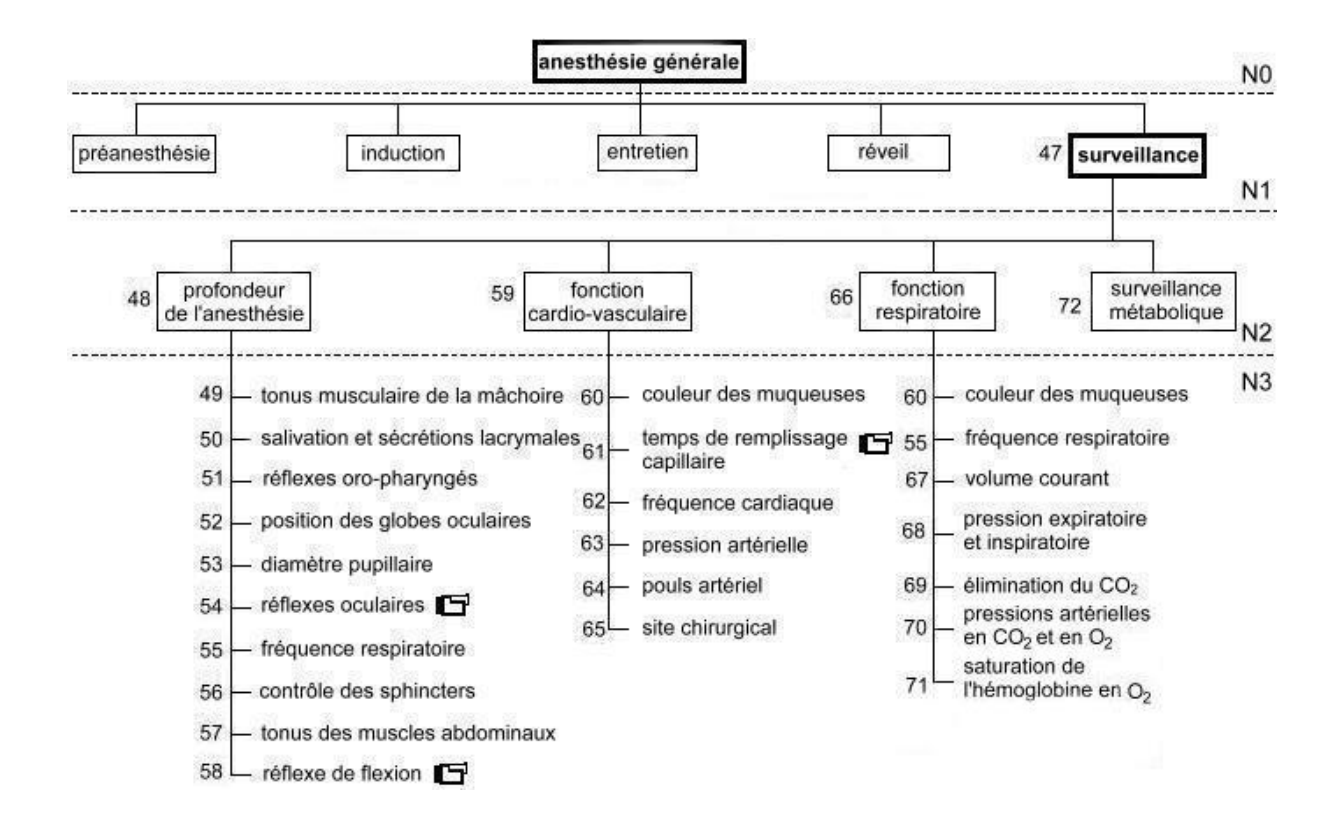

### <span id="page-15-0"></span>*II. MODE D'EMPLOI DU CD-ROM*

Pour visualiser le contenu du CD-Rom et donc de la thèse, il suffit d'ouvrir le fichier intitulé « index » avec le logiciel de navigation « internet explorer ».

Comme tout document internet, ce CD-Rom utilise des liens, c'est-à-dire qu'en cliquant à un endroit prédéfini, un nouveau document s'ouvre. Ces liens peuvent concerner une image, un bouton, un menu déroulant, un texte ou de nombreuses autres formes. Tout le fonctionnement du CD-Rom repose sur ces liens. En règle générale, les liens sont facilement repérables car la forme du curseur de la souris change lorsqu'il passe sur un lien. Il passe souvent de la flèche  $\frac{1}{3}$  à la main ayant l'index tendu vers le haut  $\frac{1}{3}$ .

### **II.1. La page d'accueil « index »**

Sur cette page, deux liens sont disponibles, c'est-à-dire celui concernant la sédation et la tranquillisation et celui débouchant sur l'anesthésie générale ; l'anesthésie loco-régionale n'étant pas traitée dans cette thèse. Ces liens sont indiqués sur cette illustration par les cadres bleus. En cliquant sur l'image correspondant à la partie souhaitée, la page de présentation de celle-ci s'ouvre dan le cadre de gauche, tandis que son menu apparaît dans le cadre de droite.

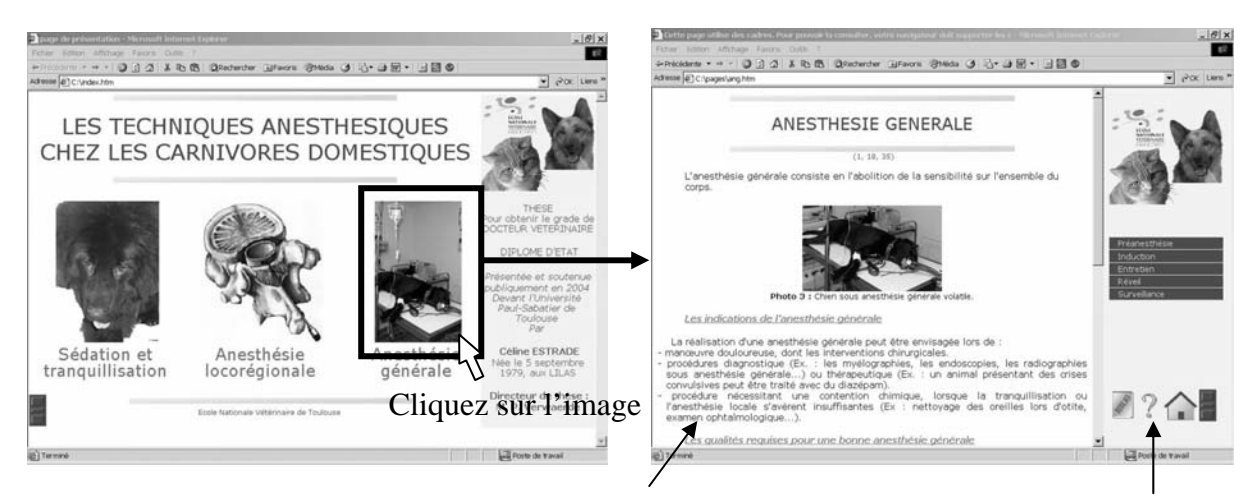

### **Illustration 6 :** Les liens de la page d'accueil.

Cadre de gauche contenant la page de présentation Cadre de droite contenant le menu

### <span id="page-16-0"></span>**II.2. Le cadre de droite**

*II.2.1. Le bouton « sommaire »* 

Le bouton « sommaire » permet de revenir au menu principal de l'anesthésie générale sans avoir à repasser par la page d'accueil « index ».

**Illustration 7 :** Comment revenir au menu principal de l'anesthésie générale ? Le bouton « sommaire ».

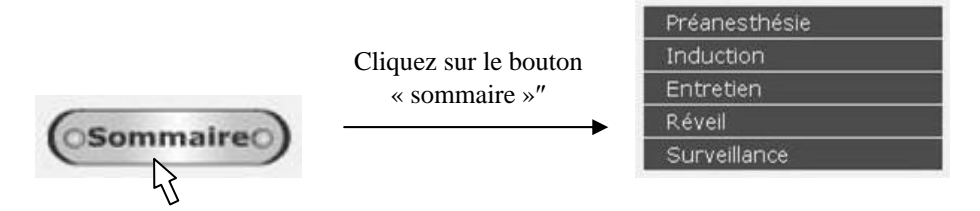

*II.2.2. Le menu déroulant* 

Le menu déroulant permet de naviguer dans les différentes pages et par conséquent, dans les différents niveaux (cf. organigramme : N1, N2, …) sans avoir à revenir au niveau supérieur. Ainsi, les niveaux 2, 3 et 4 sont tous disponibles à partir du même menu. Il se présente sous la forme de « cases » empilées dans lesquelles est inscrit le titre de chaque chapitre.

Pour dérouler le menu et faire apparaître les sous-chapitres, il convient de cliquer sur la petite flèche bleue, juste devant le titre du chapitre. S'il n'y a pas de flèche, cela signifie qu'il n'y a pas de sous-chapitre dans cette partie.

**Illustration 8 :** Comment dérouler les menus ? La flèche bleue.

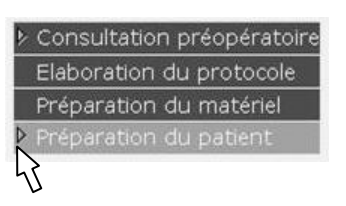

Cliquez sur la flèche pour dérouler le menu

Consultation préopératoire Elaboration du protocole Préparation du matériel Préparation du patient > La prémédication La voie veineuse

<span id="page-17-0"></span>Lorsque la souris passe sur un chapitre du menu déroulant, celui-ci change de couleur. Il vire du marron foncé ou marron clair. Cliquer dessus pour ouvrir la page Web correspondant au sujet inscrit dans la case du menu. Cette page apparaît dans le cadre de gauche tandis que le menu reste disponible dans le cadre de droite.

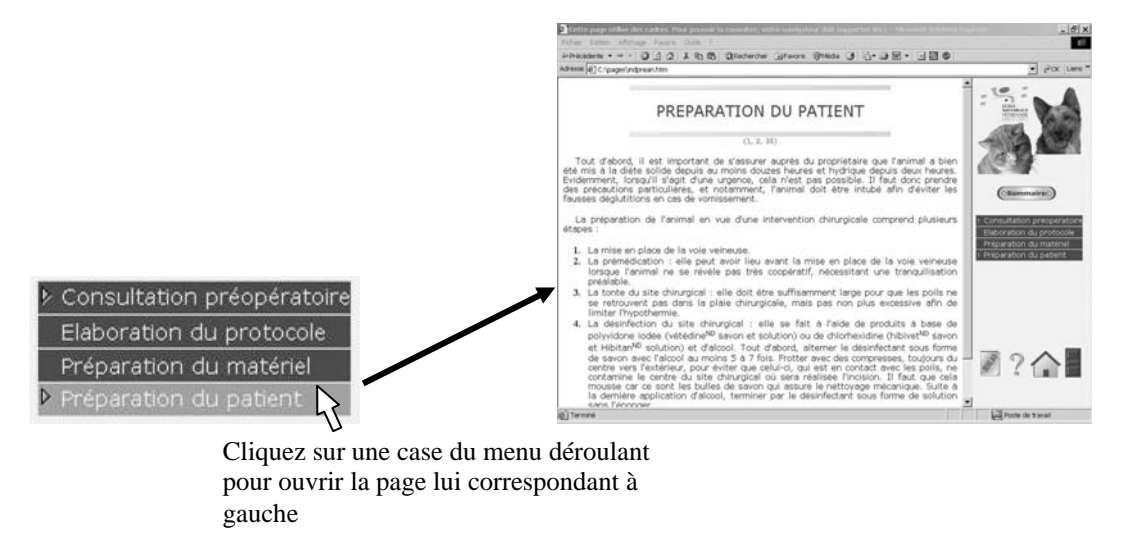

**Illustration 9 :** Comment ouvrir les pages ? Le menu déroulant.

*II.2.3. La barre de navigation* 

La barre de navigation comprend quatre symboles. Le premier symbole, représentant un livre sur lequel est écrit « BIBLIO », ouvre la page des références bibliographiques. Celles-ci sont précisées entre parenthèses sous le titre de chaque page. Le deuxième symbole, le point d'interrogation, permet d'atteindre le glossaire. Celui-ci contient des définitions et/ou des informations supplémentaires sur des termes ou des notions abordés dans le CD-Rom. Le troisième icône, représentant une maison, sert à retourner à la page d'accueil « index ». Ainsi, les deux grandes parties du CD-Rom (sédation/tranquillisation et anesthésie générale) sont toujours accessibles. Le quatrième icône, montrant une porte, permet de quitter l'application (cf. II.4.).

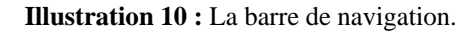

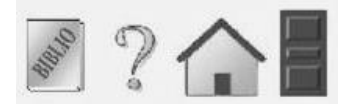

### <span id="page-18-0"></span>**II.3. Le cadre de gauche**

### *II.3.1. Les cartes graphiques*

Une carte graphique est une image découpée en plusieurs zones, lesquelles si l'on clique dessus, ouvre une nouvelle fenêtre. Ici, les zones sur lesquelles il faut cliquer correspondent au texte. Chaque ligne de texte débouche sur un nouveau document web.

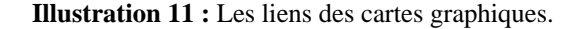

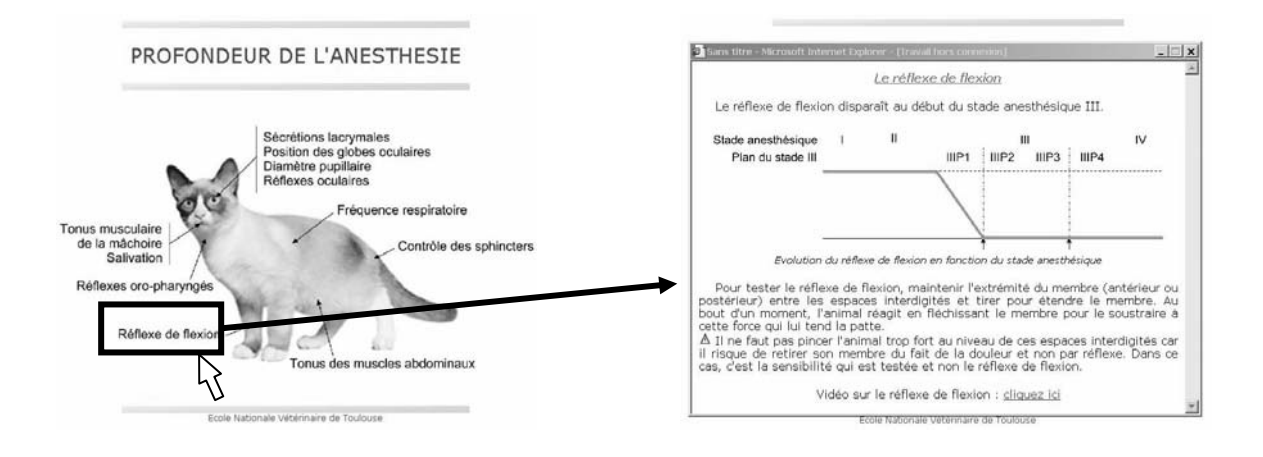

Ensuite, il suffit de cliquer sur la croix, en haut à droite, pour fermer la fenêtre.

### *II.3.2. Les liens « vidéo »*

Le sigle  $\Box$  signifie qu'une vidéo est accessible dans la page. Celle-ci peut être visionnée en cliquant sur le dessin de la caméra. L'ordinateur ouvrira automatiquement l'application permettant le visionnage de la vidéo (Média d'internet, Window media player, Quick Time…). Celle-ci démarre immédiatement, sans avoir à appuyer sur « lecture ».

### *II.3.3. Les liens « texte »*

Le texte apparaît bleu et souligné. Il suffit de cliquer sur le texte pour ouvrir le lien, qui peut apparaître soit dans une nouvelle fenêtre, soit directement dans le cadre de gauche.

### *II.3.4. Quelques symboles*

Trois symboles sont utilisés :

<span id="page-19-0"></span>- le panneau « attention danger »  $\Delta$  : Il souligne les pièges, les choses à éviter ou pour lesquelles il faut prendre des précautions.

- l'ampoule  $\mathbb{F}$ : Elle donne des trucs et astuces ou approfondit des notions importantes.

- le point d'interrogation  $\bullet$ : Il apporte la définition du mot ou de l'expression qui le précède. Il suffit de laisser le curseur de la souris dessus pour que la définition apparaisse. Pour en savoir plus, il est parfois nécessaire de se reporter au glossaire.

### **II.4. Système de fermeture de l'application**

Pour quitter l'application, cliquer sur la porte située dans la barre de navigation en bas à droite (ou en bas à gauche sur la page d'ouverture « index »). Une fenêtre s'ouvre, demandant s'il faut fermer la fenêtre. Il suffit de répondre oui pour que l'application se ferme.

**Illustration 12 :** système de fermeture de l'application.

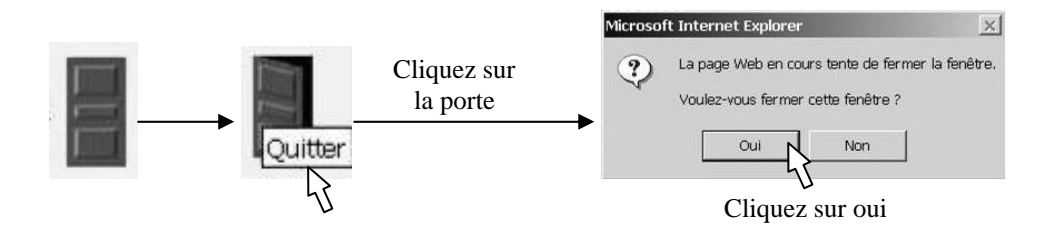

# <span id="page-20-0"></span>**PARTIE III : LES TECHNIQUES DE SEDATION, TRANQUILLISATION ET D'ANESTHESIE GENERALE CHEZ LES CARNIVORES DOMESTIQUES.**

Cf. annexe 1 : Le CD-Rom.

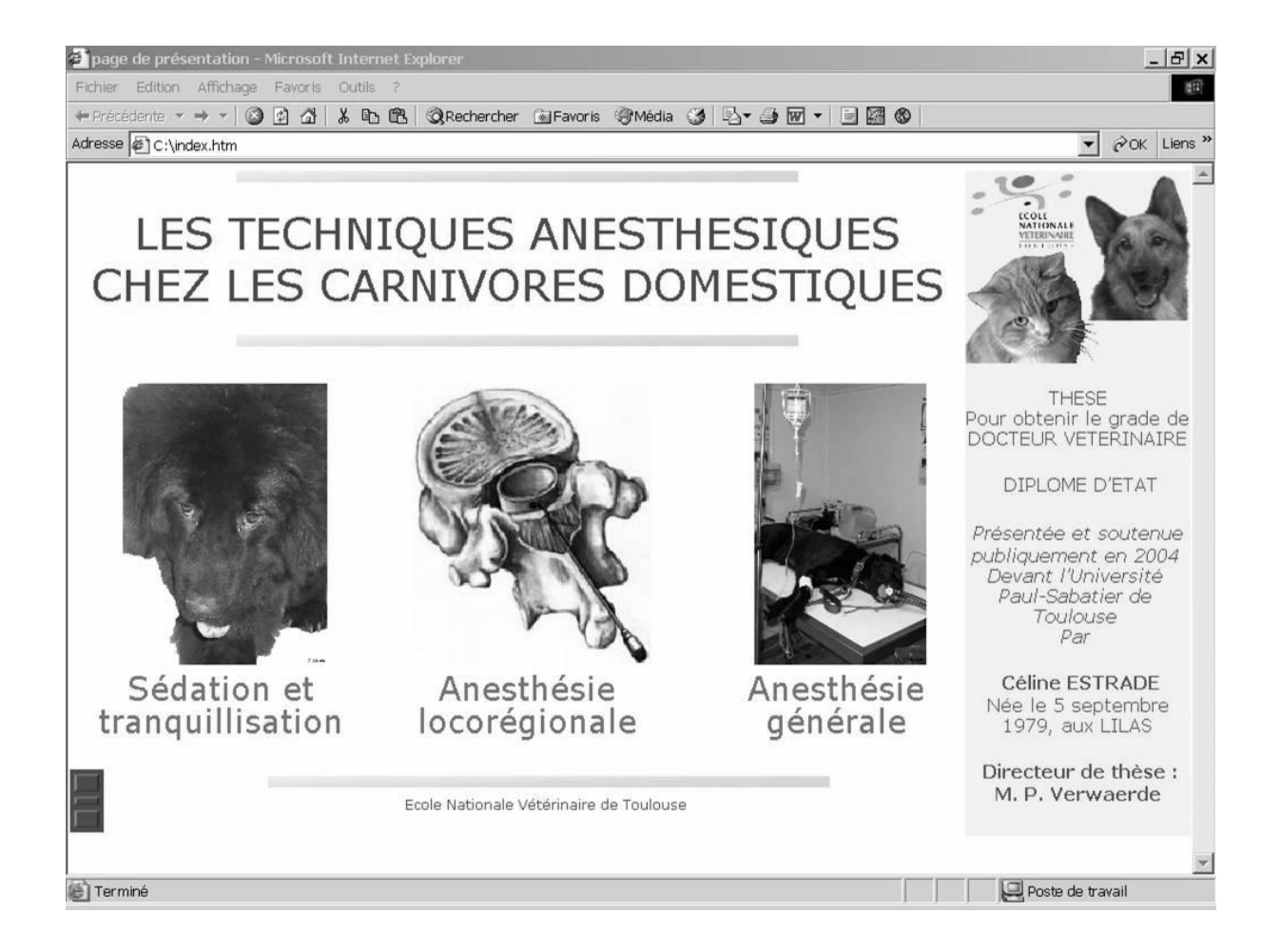

**Illustration 13 :** Présentation de la page d'accueil du CD-Rom.

### **CONCLUSION**

<span id="page-21-0"></span>Cette thèse récapitule donc les techniques anesthésiques, en terme de sédation / tranquillisation et d'anesthésie générale, connues actuellement. Nous avons vu que l'anesthésie volatile constitue le moyen procurant une anesthésie générale stable, en comparaison à l'anesthésie fixe par bolus itératifs qui est instable. Toutefois, elle reste assez onéreuse et est par conséquent peu répandue dans le monde vétérinaire français. Ainsi, quel que soit le protocole anesthésique établi, il ressort que la surveillance de l'anesthésie est un acte primordial au bon déroulement de l'anesthésie et à la survie de l'animal. D'autant plus que la surveillance clinique est simple et ne demande pas un investissement important.

Suite à la réalisation de cette thèse, il a été prévu de créer un projet à plus grande échelle. En effet, il serait intéressant d'étendre le sujet à l'anesthésie locorégionale chez les carnivores domestiques, mais aussi à toutes les autres espèces (ruminants, équidés, suidés, oiseaux, nouveaux animaux de compagnies…). A plus long terme, le CD-Rom final pourra comprendre deux grandes parties, l'anesthésiologie et la réanimation (cf. annexe 2). Il s'agira d'un CD-Rom à but formatif et informatif, pouvant être consulté par toute personne désireuse de mener à bien une anesthésie générale, qu'elle soit fixe ou volatile, et d'effectuer des actes de réanimation.

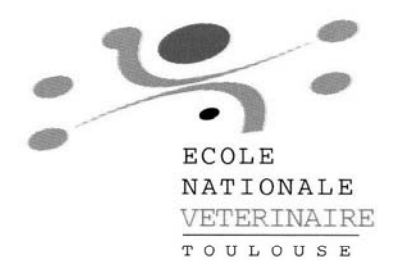

Direction de l'Enseignement et de la Vie Universitaire

### **AGREMENT ADMINISTRATIF**

Je soussigné, P. DESNOYERS, Directeur de l'Ecole Nationale Vétérinaire de Toulouse, certifie que

### **Mlle ESTRADE Céline**

a été admis(e) sur concours en : 1998

a obtenu son certificat de fin de scolarité le : 9 juillet 2003

n'a plus aucun stage, ni enseignement optionnel à valider.

### **AGREMENT SCIENTIFIQUE**

Je soussigné, P. VERWAERDE, Maître de Conférences de l'Ecole Nationale Vétérinaire de Toulouse,

autorise la soutenance de la thèse de :

### **Mlle ESTRADE Céline**

intitulée :

 $Vu:$ 

«CD Rom traitant des techniques de sédation, tranquillisation et d'anesthésie générale chez les carnivores domestiques »

**Le Professeur** de l'Ecole Nationale Vétérinaire de Toulouse **Docteur Patrick VERWAERDE** 

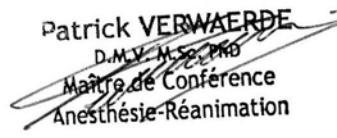

Le Président de la thèse :

**Professeur Christian VIRENQUE** 

 $Vu:$ **Le Directeur** de l'Ecole Nationale Vétérinaire de Toulouse Docteur Pierre DESNOYERS

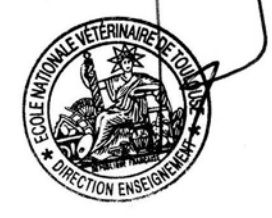

1 1 DEC. 2003 Vu le: Le Président de l'Université Paul Sabatier Professeur Jean-François SAUTEREAU

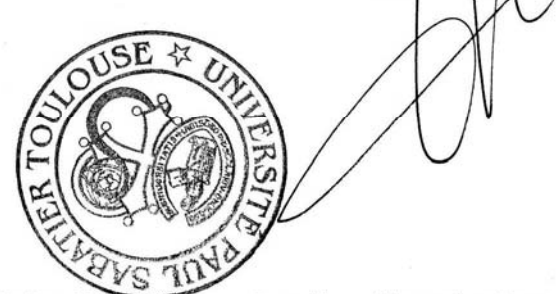

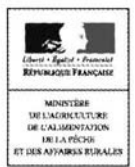

24

### **ANNEXES**

# <span id="page-23-0"></span>*ANNEXE 1 : CD-ROM TRAITANT DES TECHNIQUES ANESTHESIQUES DE SEDATION, TRANQUILLISATION ET D'ANESTHESIE GENERALE CHEZ LES CARNIVORES DOMESTIQUES.*

Cf. CD-Rom.

### *ANNEXE 2 : ORGANIGRAMME DU PROJET FINAL DU CD-ROM*

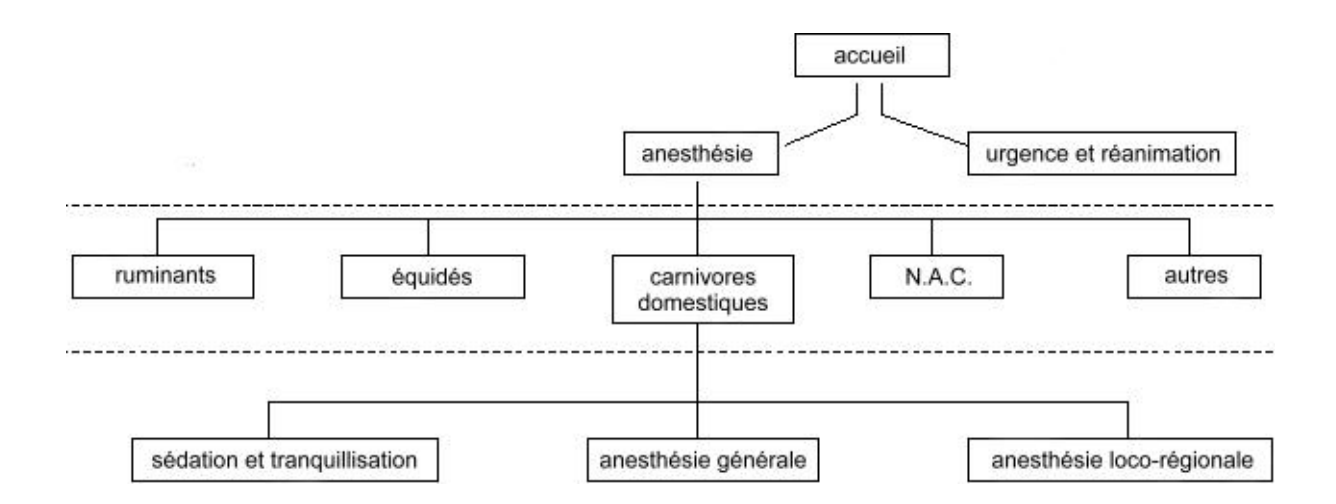

## <span id="page-24-0"></span>**REFERENCES BIBLIOGRAPHIQUES**

### 1. BEDNARSKI, R. M.

Anesthesia and immobilization of specific species : dogs and cats. Chapter 20A.

IN : Thurmon J.C., Tranquilli W.J., Benson G.J. Lumb and Jone's veterinary anesthesia.  $3<sup>rd</sup>$  edition. Baltimore : Williams & Wilkins Company. 1996, 591-598.

### 2. BERNARDE, A.

La préparation de l'animal. *Point Vét.*, Numéro spécial « Anesthésie des carnivores domestiques », 1993, **25**, 25-26 (289-290).

### 3. BLAISET, M.A., BEDNARSKI, R., CABASSU, J.P. L'examen préanesthésique. *Point Vét.*, Numéro spécial « Anesthésie des carnivores domestiques », 1993, **25**, 5-10 (269-274).

4. CAZIEUX, A.

Les injections.

Cours de Deuxième Année de Deuxième Cycle, ENVT, 2000. 8 p.

### 5. CENTRAVET.

Catalogue vétérinaire : matériel, équipement, usage unique. Ramonville-Saint-Agne : Centravet, 2001. 419 p.

### 6. CLARKE, K. W.

Premedication and sedation. Chapter 5.

IN : HILBERY A.D.R., Waterman A.E., BROUWER G.J. Manual of anaesthesia for small animal practice. 3<sup>rd</sup> Edition. Shurdington : B.S.A.V.A.1992, 156 p.

### 7. COGNET, R.

Comment gérer le réveil post-opératoire chez le chien et le chat. *Nouv. Prat. Vét.*, Hors-série Hospitalisation, 2002, 48- 52 (402-406).

### 8. COPPENS, P.

La surveillance de l'anesthésie chez les petits animaux. *Point Vét.*, Numéro spécial « Anesthésie des carnivores domestiques », 1993, **25**, 111-118 (375-382).

9. CUVELLIEZ, S., BLAIS, D., PIBAROT, P. Le maintien de l'anesthésie. *Point Vét.*, Numéro spécial « Anesthésie des carnivores domestiques », 1993, **25**, 101-104 (365-368).

10. DESCHAMPS, J.-Y.

Les perfusions chez le chien et le chat. *Nouv. Prat. Vét.*, Hors série Hospitalisation, 2002, 35-39 (389-393).

11. DESOMBRE, N.

Modalités pratiques de la surveillance de l'anesthésie du chien et du chat : synthèse bibliographique. Thèse, ENVA, 1992. 89 p.

12. DUPRAS, J., BLAIS, D., CUVELLIEZ, S.

L'induction de l'anesthésie. *Point Vét.*, Numéro spécial « Anesthésie des carnivores domestiques », 1993, **25**, 89-95 (353-359).

13. DUPRE, G.

Le choix des examens complémentaires pré-opératoires en fonction de l'intervention. *Point Vét.*, Numéro spécial « Anesthésie des carnivores domestiques », 1993, **25**, 21-23 (285-287).

### 14. EVANS, A.T.

L'entretien de l'anesthésie générale avec un agent volatil. *Point Vét.*, Numéro spécial « Anesthésie des carnivores domestiques », 1993, **25**, 106 (370).

### 15. GARNIER, DELAMARE.

Dictionnaire des termes de médecine. 23<sup>e</sup> édition. Paris : Maloine, 1992. 1058 p.

### 16. GOGNY, M.

Les anesthésiques volatils.

*Point Vét.*, Numéro spécial « Anesthésie des carnivores domestiques », 1993, **25**, 43-50 (307-314).

17. GOGNY, M., KECK, G., MARTEL, J-L., MILHAUD, G., PELLERIN, J-L., PINAULT, L., PUYT, J-D., FOLLET, G.

Le dictionnaire des médicaments vétérinaires et des produits de santé animale.  $10^e$  édition. Maisons-Alfort : Point vétérinaire, 1999. 1660 p.

### 18. HALL, L. W.

General principles of anaesthesia. Chapter 1.

IN : HILBERY A.D.R., Waterman A.E., BROUWER G.J. Manual of anaesthesia for small animal practice.  $3<sup>rd</sup>$  Edition. Shurdington : B.S.A.V.A.1992, 156 p.

### 19. JAME, G.

Principes et utilisation de la capnographie et de la capnométrie en anesthésiologie des carnivores domestiques.

Thèse, ENVT, 2002, 104 p.

### 20. LEONARD, Marc.

Circuits et débits pour anesthésie par inhalation et oxygénothérapie. *Point Vét.*, Numéro spécial « Anesthésie des carnivores domestiques », 1993, **25**, 51-57 (315-321).

### 21. MOISSONNIER, P.

L'intubation endotrachéale chez le chien et le chat. *Point Vét.*, Numéro spécial « Anesthésie des carnivores domestiques », 1993, **25**, 69-74 (333-338).

### 22. NICHOLSON, E.

Monitoring techniques and equipment for small animal anaesthesia. *Aust Vet J.*, août 1996, **74**, 2, 114-123.

### 23. PASCOE, P.J.

Entretien de l'anesthésie générale avec un agent injectable. *Point Vét.*, Numéro spécial « Anesthésie des carnivores domestiques », 1993, **25**, 104-105 (368-369).

### 24. PIBAROT, P., BLAIS, D., CUVELLIEZ, S.

Le réveil postanesthésique. *Point Vét.*, Numéro spécial « Anesthésie des carnivores domestiques », 1993, **25**, 107-109 (371-373).

### 25. PROULX, J.

Respiratory monitoring : Arterial blood gas analysis, Pulse oximetry, and end-tidal carbon dioxide analysis.

*Clin Tech in Small Anim Pract.*, nov. 1999, **14**, 4, 227-230.

### 26. THIEBAULT, J.-J.

Les agents de la préanesthésie chez les carnivores domestiques. *Point Vét.*, Numéro spécial « Anesthésie des carnivores domestiques », 1993, **25**, 27-33 (291-297).

### 27. THIEBAULT, J.-J.

Les anesthésiques injectables chez les carnivores domestiques. *Point Vét.*, Numéro spécial « Anesthésie des carnivores domestiques », 1993, **25**, 35-41 (299-305).

### 28. TRONCY, E., BLAIS, D., CUVELLIEZ, S.

La prémédication.

*Point Vét.*, Numéro spécial « Anesthésie des carnivores domestiques », 1993, **25**, 75-88 (339-352).

### 29. VALIN, I.

Le cathéter veineux : la pose et ses complications chez le chien et le chat. *Nouv. Prat. Vét.*, Hors série Hospitalisation, 2002, 55-58 (409-412).

### 30. VERWAERDE, P.

La douleur post-opératoire. Cours de Première Année de Troisième Cycle, ENVT, 2002. 14 p.

### 31. VERWAERDE, P.

L'appareillage d'anesthésie volatile. Cours de Deuxième Année de Premier Cycle, ENVT, 1999. 6 p.

### 32. VERWAERDE, P.

La surveillance de l'anesthésie générale. Cours de Deuxième Année de Premier Cycle, ENVT, 1999. 10 p.

### 33. VERWAERDE, P.

La surveillance de l'anesthésie générale. Cours de Première Année de Troisième Cycle, ENVT, 2002. 9 p.

### 34. VERWAERDE, P.

La surveillance instrumentale de l'anesthésie générale. Cours de Deuxième Année de Premier Cycle, ENVT, 1999. 10 p.

### 35. VERWAERDE, P.

Le déroulement pratique d'une anesthésie générale. Cours de Deuxième Année de Premier Cycle, ENVT, 1999. 12 p.

### 36. VERWAERDE, P.

Les agents anesthésiques. Cours de Deuxième Année de Premier Cycle, ENVT, 1999. 24 p.

### 37. VERWAERDE, P.

Les agents préanesthésiques. Cours de Deuxième Année de Premier Cycle, ENVT, 1999. 8 p.

### 38. VERWAERDE, P.

Les risques en anesthésie : évaluation. Cours de Première Année de Troisième Cycle, ENVT, 2002. 7 p.

### 39. VIGUIER, E.

L'analgésie post-opératoire. *Point Vét.*, Numéro spécial « Anesthésie des carnivores domestiques », 1993, **25**, 119-131 (383-395).

### 40. WOODEN, J.

Intubation, chapter 17. IN : WALSHAW S., CROW S. Manual of clinical procedures in the dog, cat, and rabbit.  $2<sup>nd</sup>$  Edition. Philadelphia : Lippincott-Raven, 1997. 323 p.